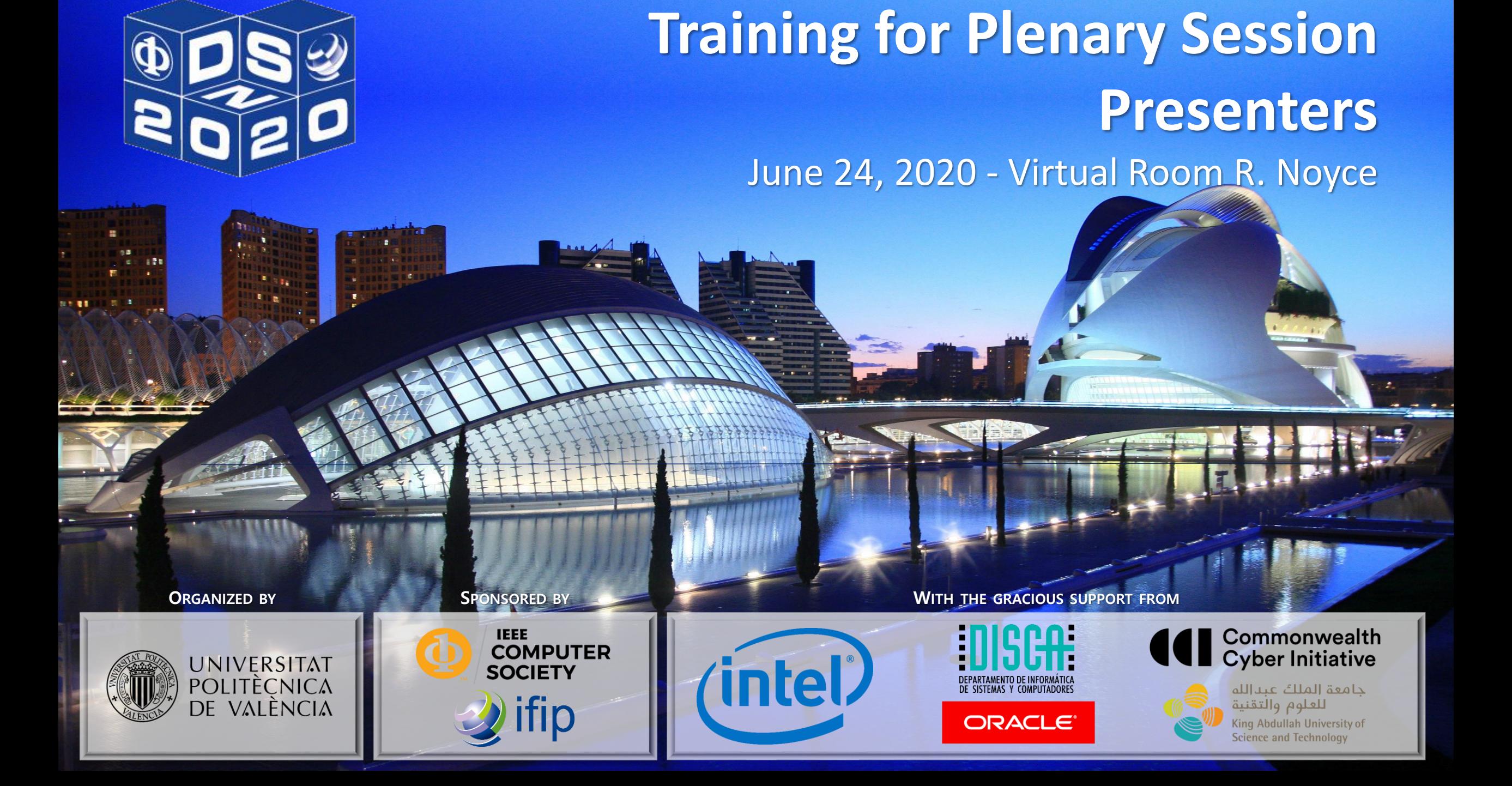

## **ODS 50<sup>TH</sup> IEEE/IFIP INT. CONFERENCE ON A DEPENDABLE SYSTEMS AND NETWORKS**

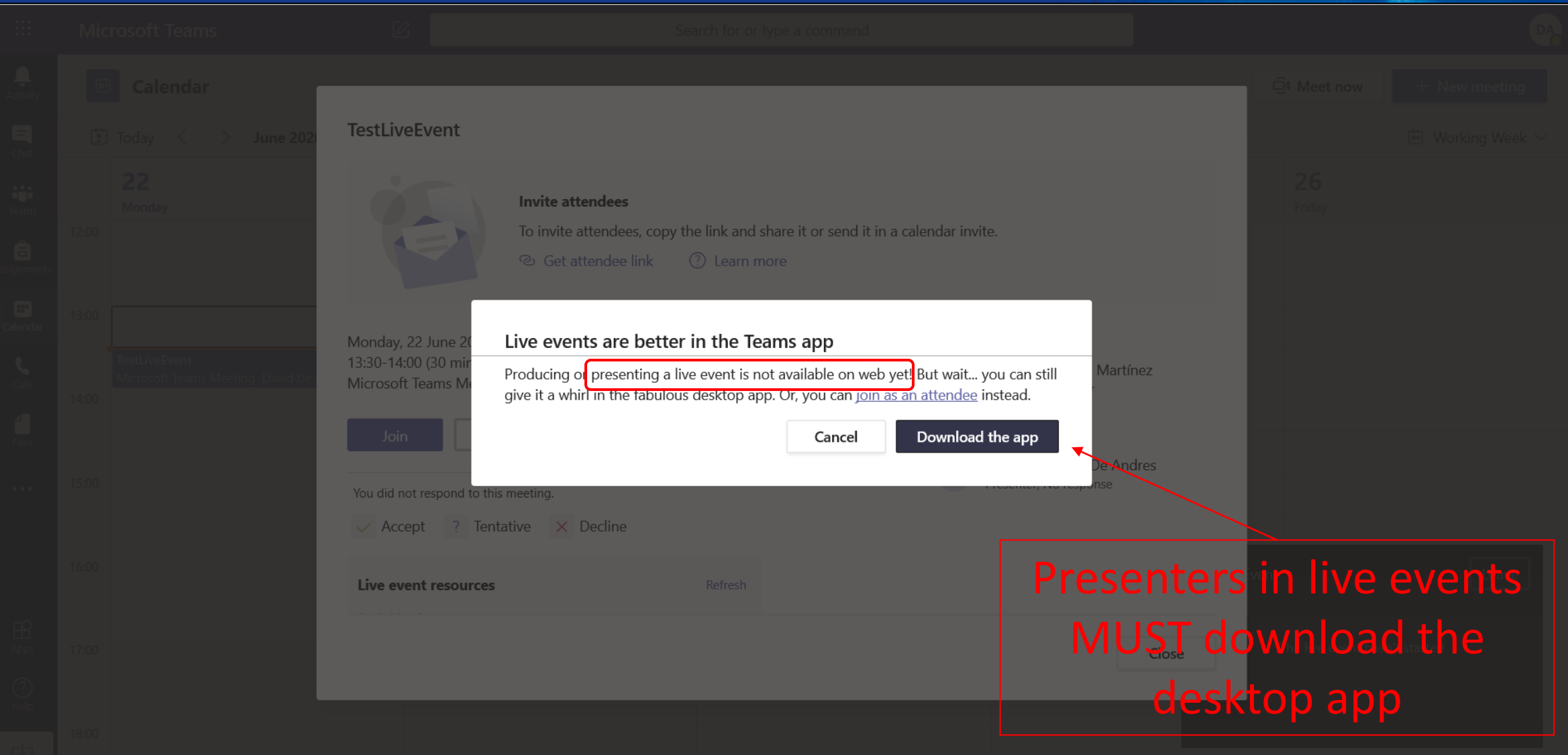

# **ODS 50TH IEEE/IFIP INT. CONFERENCE ON READS OF THE SYSTEMS AND NETWORKS**

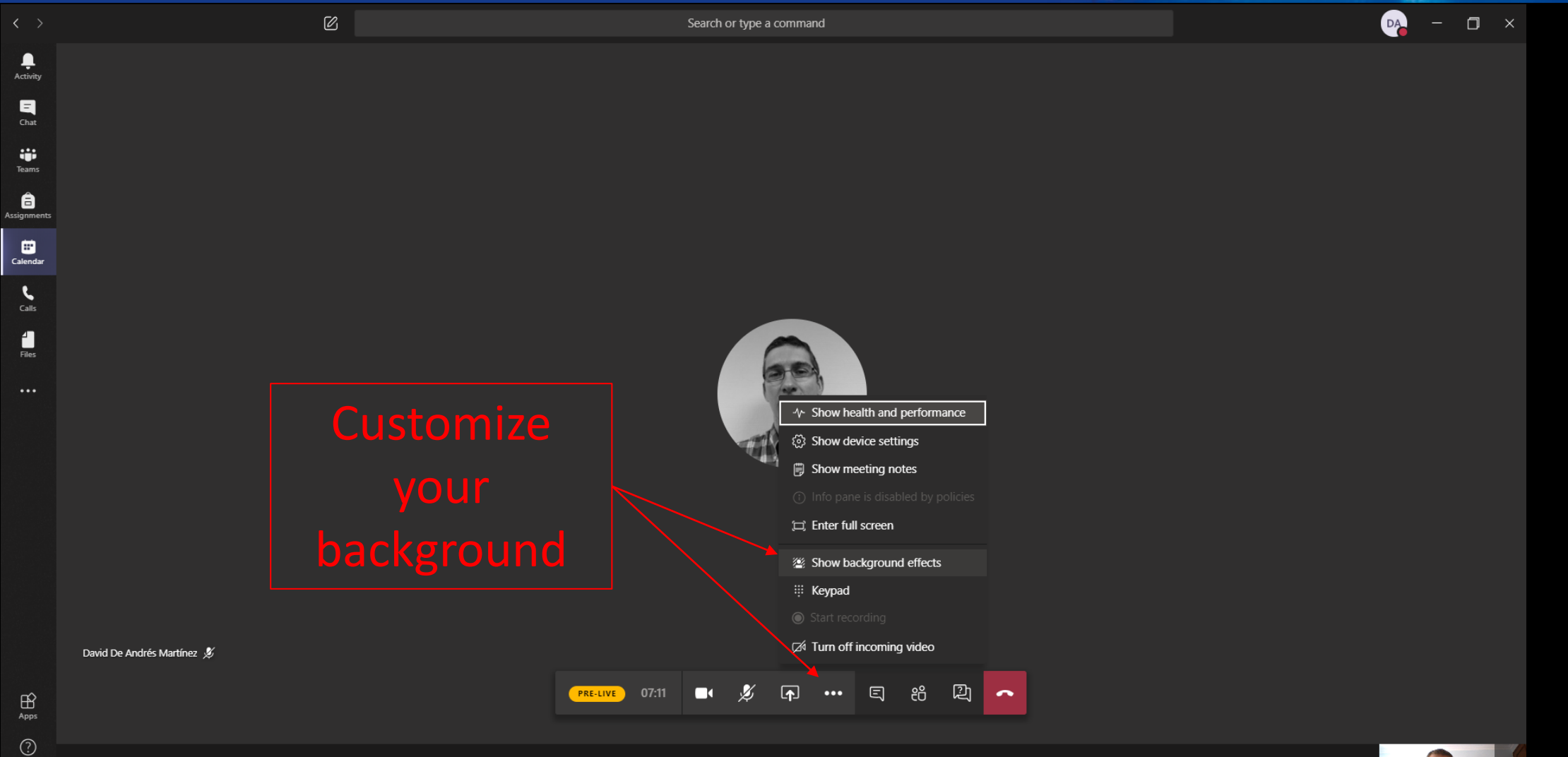

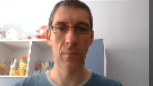

 $\bigodot_{\mathsf{Help}}$ 

 $\Box$ 

#### **SØ 50TH** DSE 50<sup>th</sup> IEEE/IFIP INT. CONFERENCE ON<br>DEPENDABLE SYSTEMS AND NETWORKS Φ

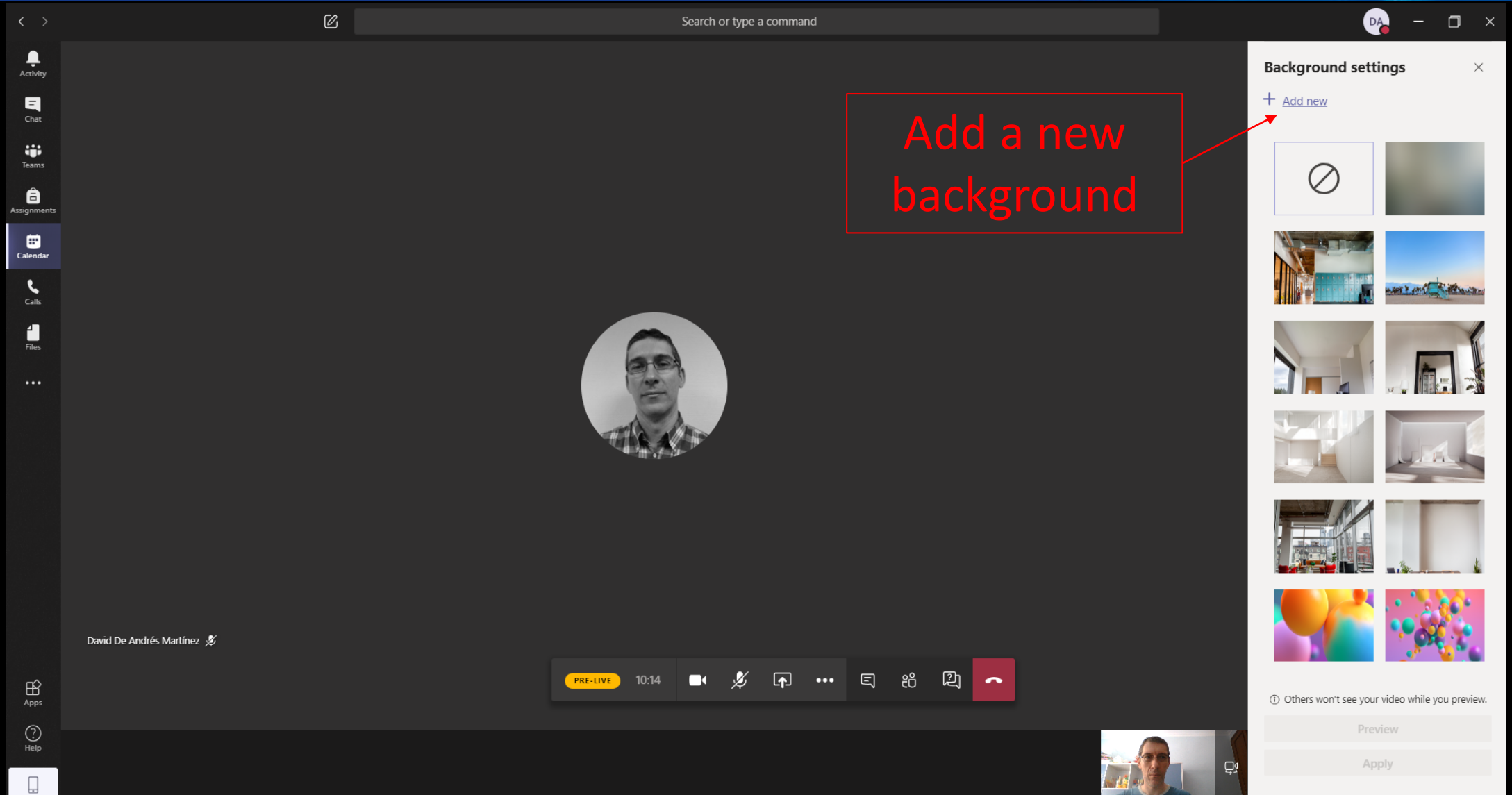

# **ODS 50TH IEEE/IFIP INT. CONFERENCE ON READS OF DEPENDABLE SYSTEMS AND NETWORKS**

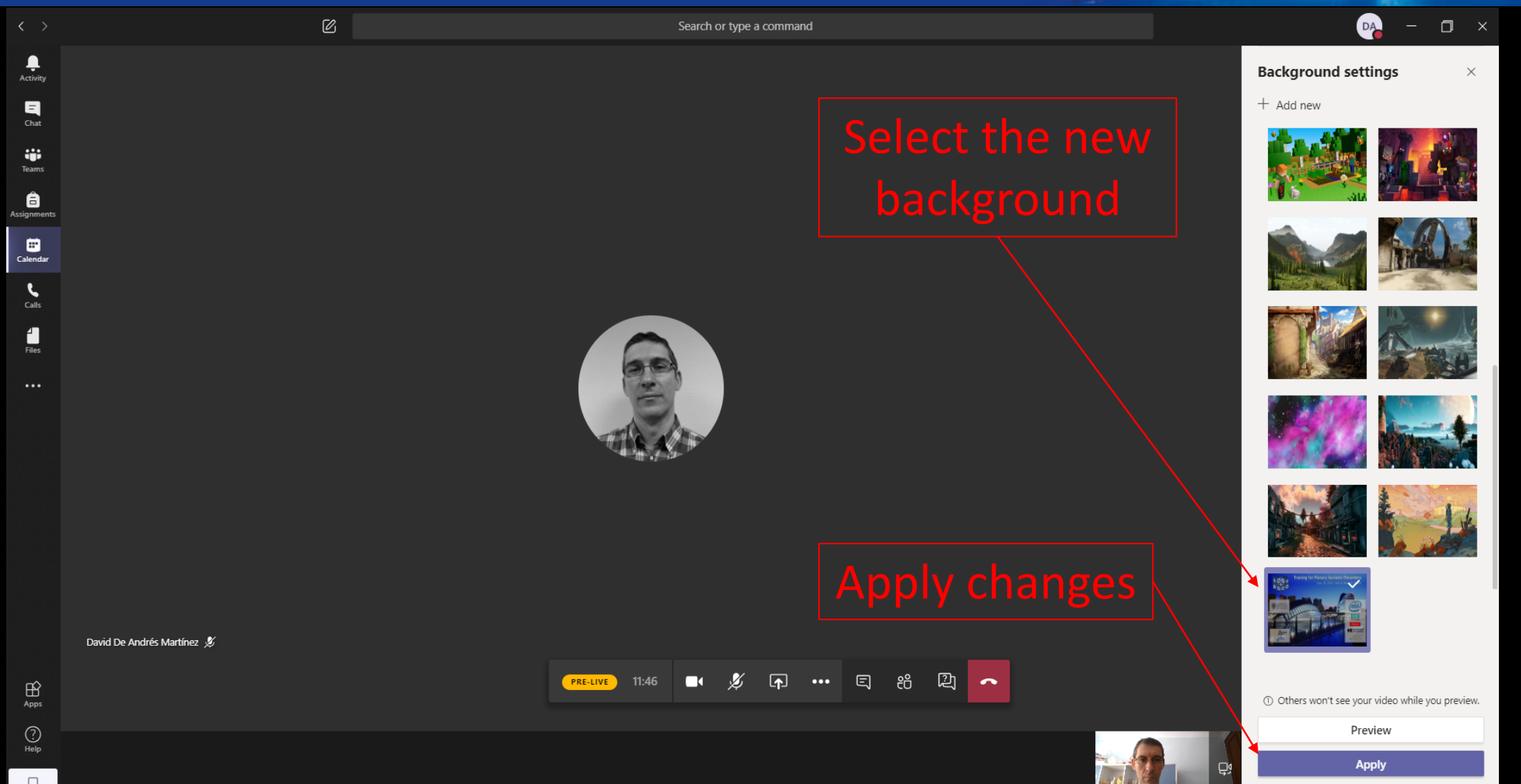

### DSE 50TH IEEE/IFIP INT. CONFERENCE ON **ROZO DEPENDABLE SYSTEMS AND NETWORKS**

David De Andrés Martínez &

 $\varnothing$ 

Search or type a command

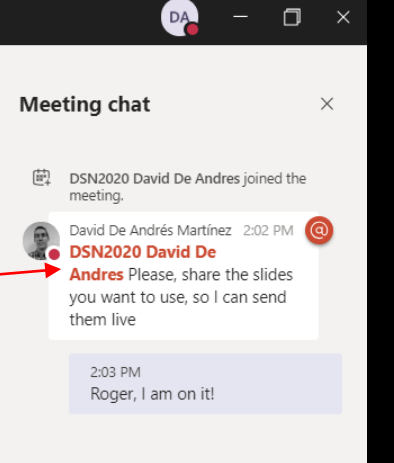

② PRE-LIVE 19:47 **TO** 47 … 日 දරි

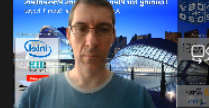

Type a new message

## **ODS 50<sup>TH</sup> IEEE/IFIP INT. CONFERENCE ON**<br>ROZO DEPENDABLE SYSTEMS AND NETWORKS

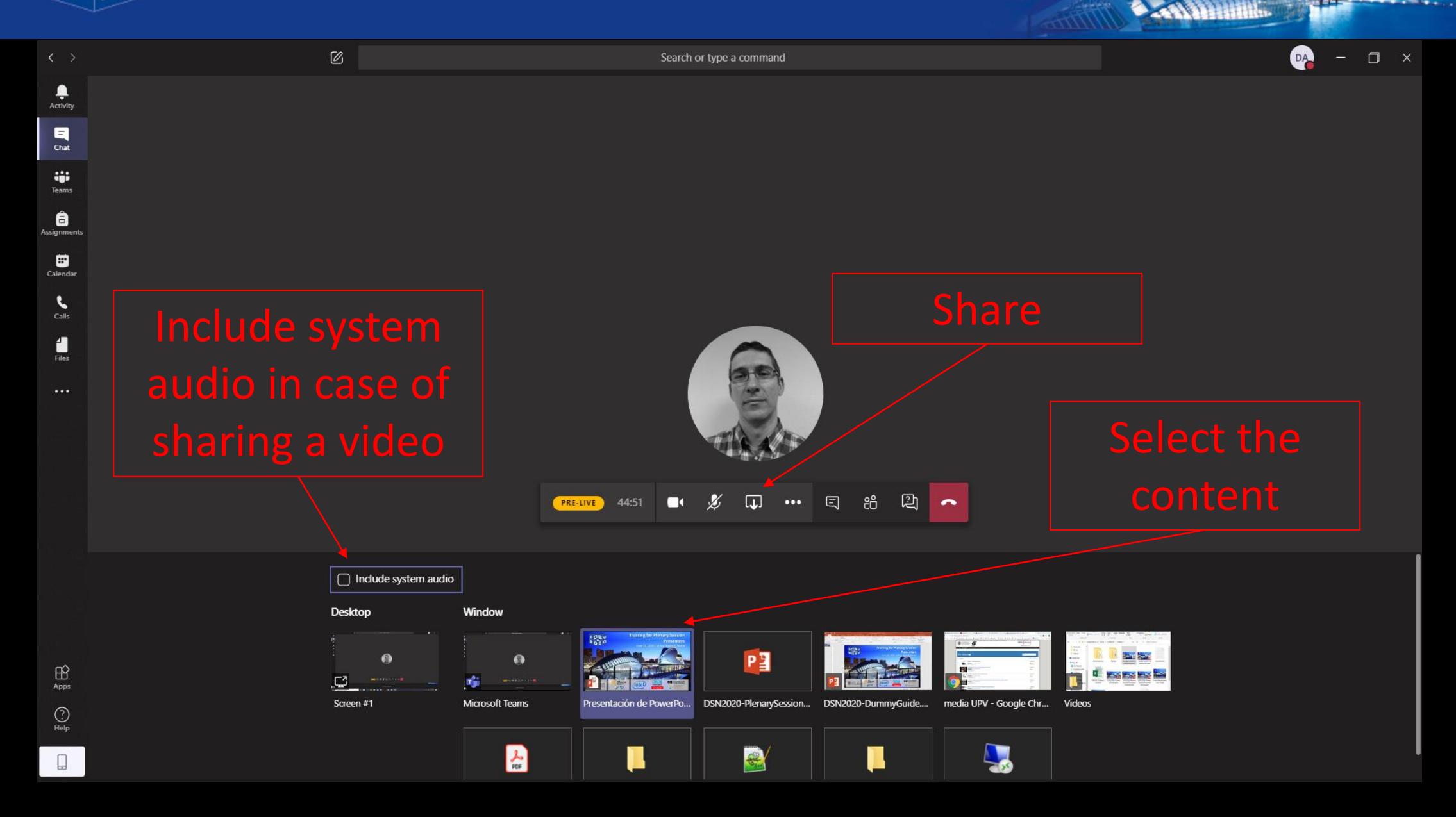

## **ODS 50TH IEEE/IFIP INT. CONFERENCE ON READ DEPENDABLE SYSTEMS AND NETWORKS**

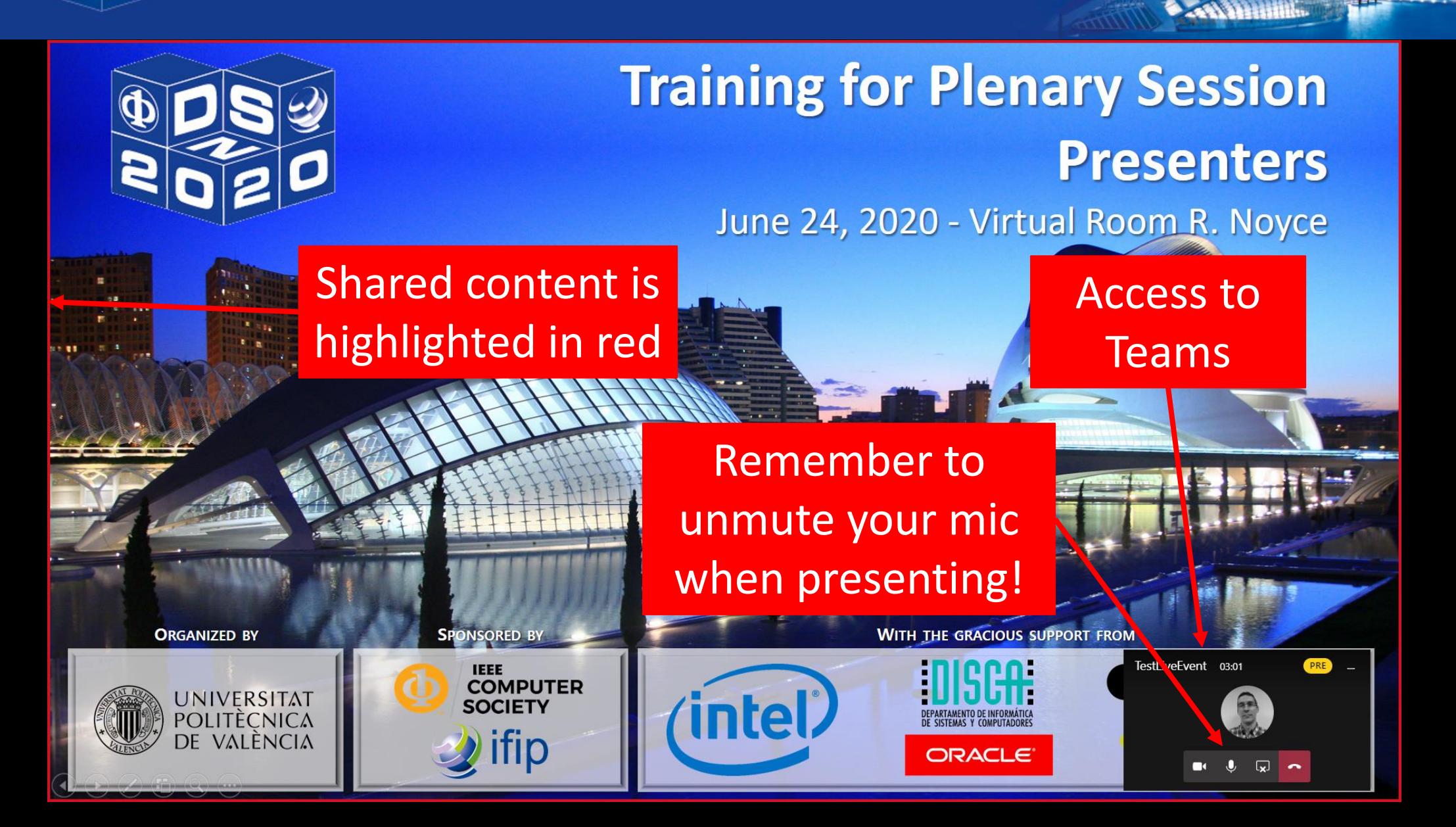

### **ODSO 50TH IEEE/IFIP INT. CONFERENCE ON ROZO DEPENDABLE SYSTEMS AND NETWORKS**

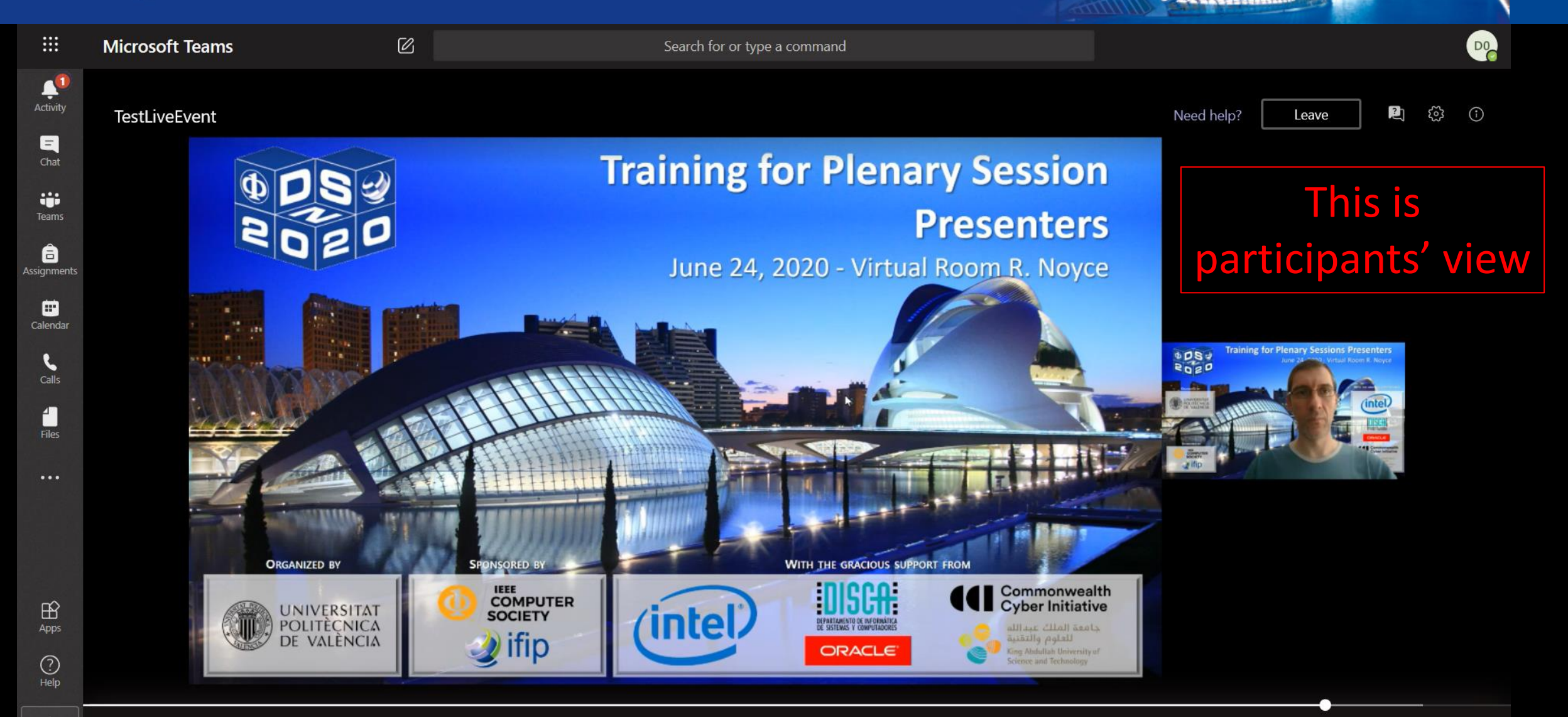

# **ODS 50TH IEEE/IFIP INT. CONFERENCE ON ROAD DEPENDABLE SYSTEMS AND NETWORKS**

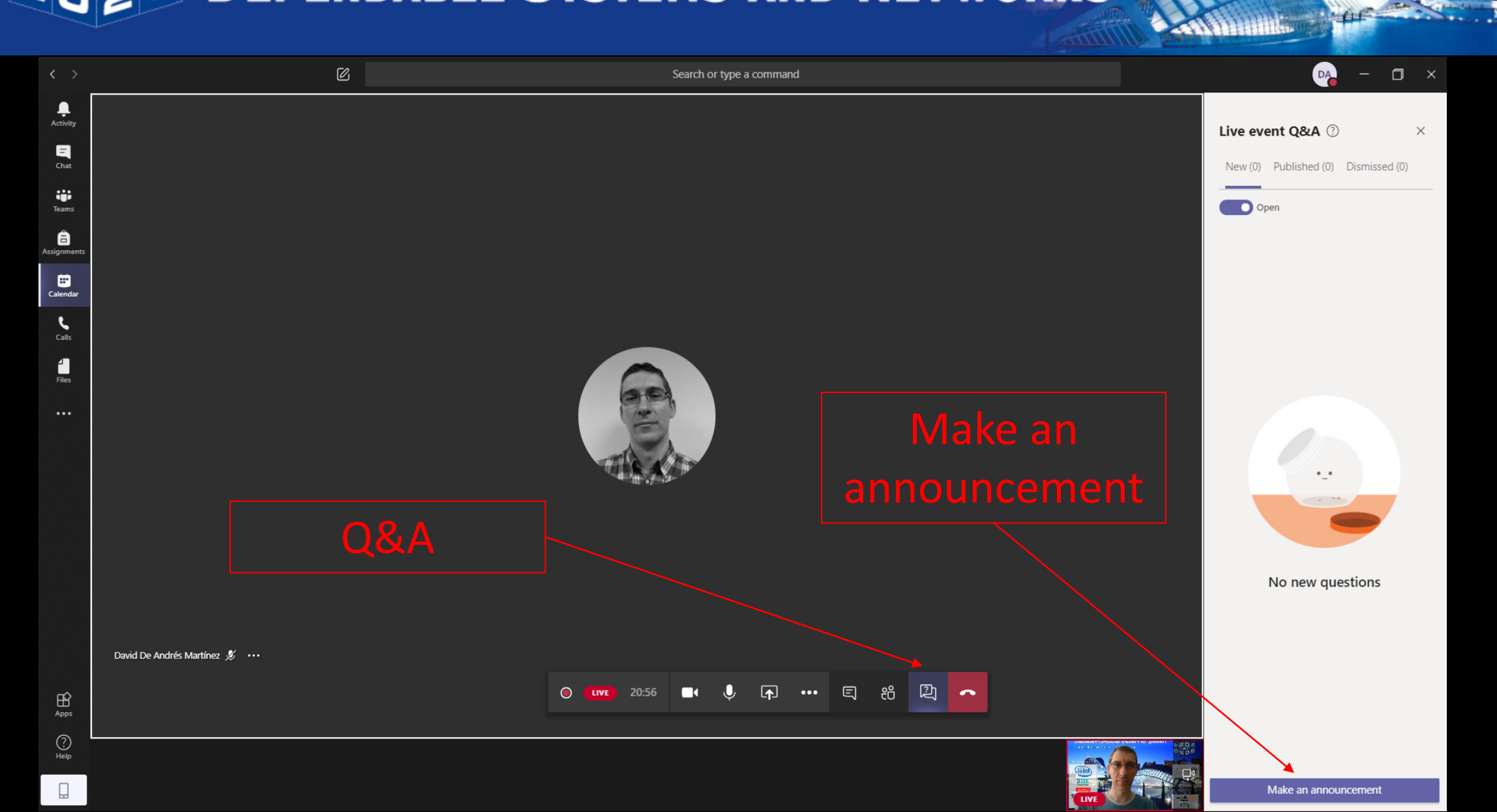

#### SE 50TH IEEE/IFIP INT. CONFERENCE ON Φ **SZO DEPENDABLE SYSTEMS AND NETWORKS**

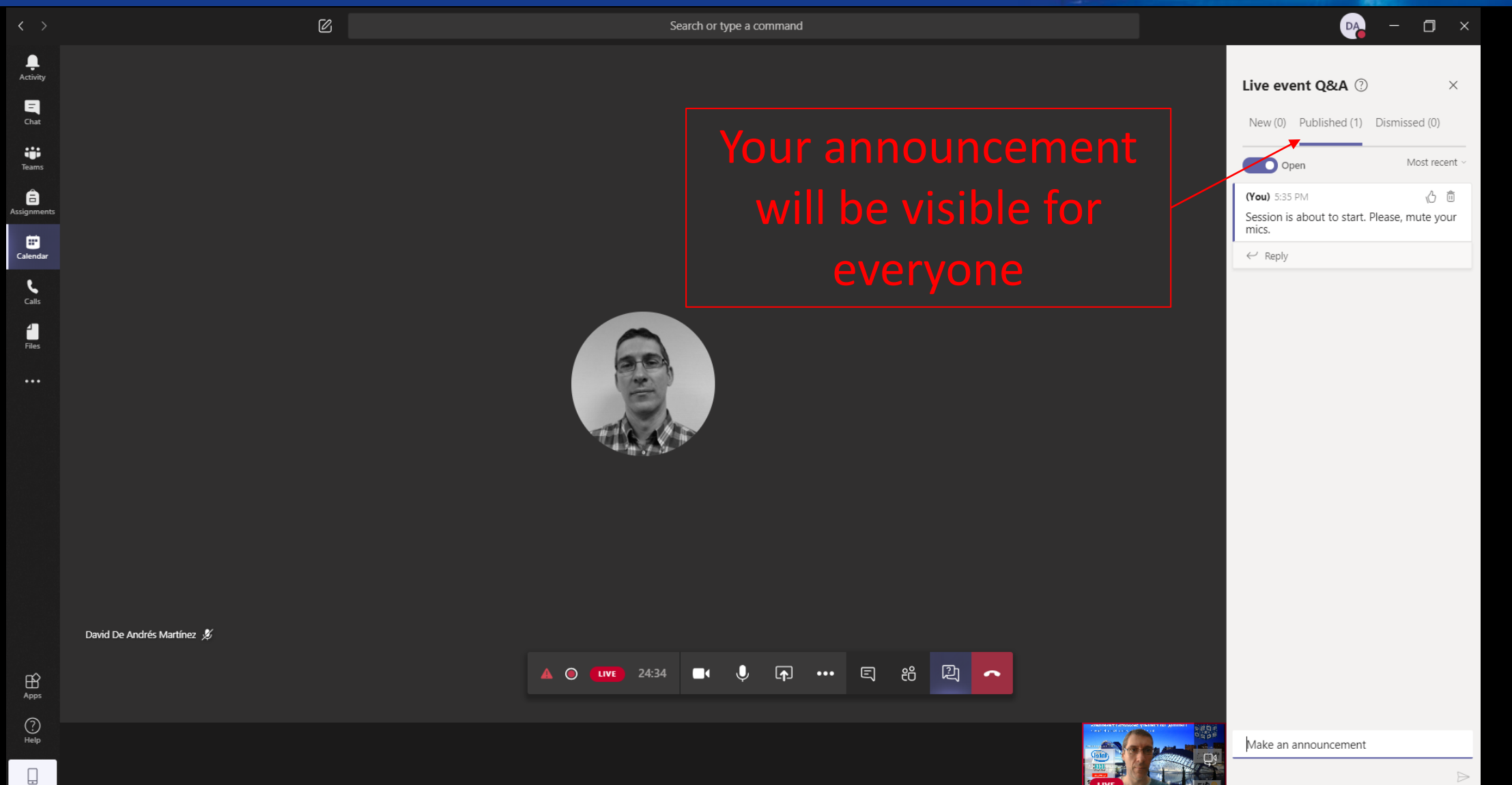

#### **SØ 50TH IEEE/IFIP INT. CONFERENCE ON O DEPENDABLE SYSTEMS AND NETWORKS**

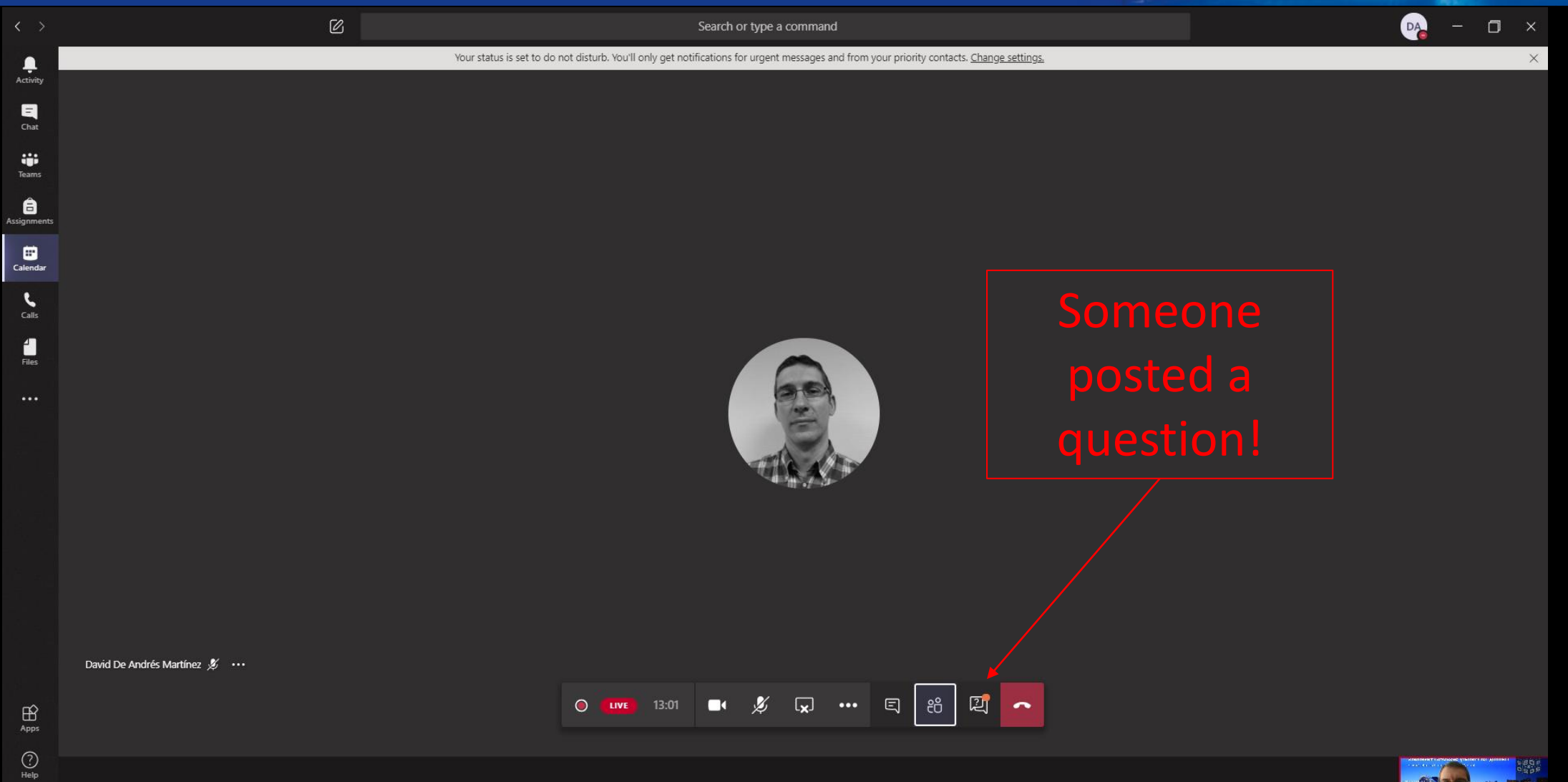

### DSE 50TH IEEE/IFIP INT. CONFERENCE ON DEPENDABLE SYSTEMS AND NETWORKS

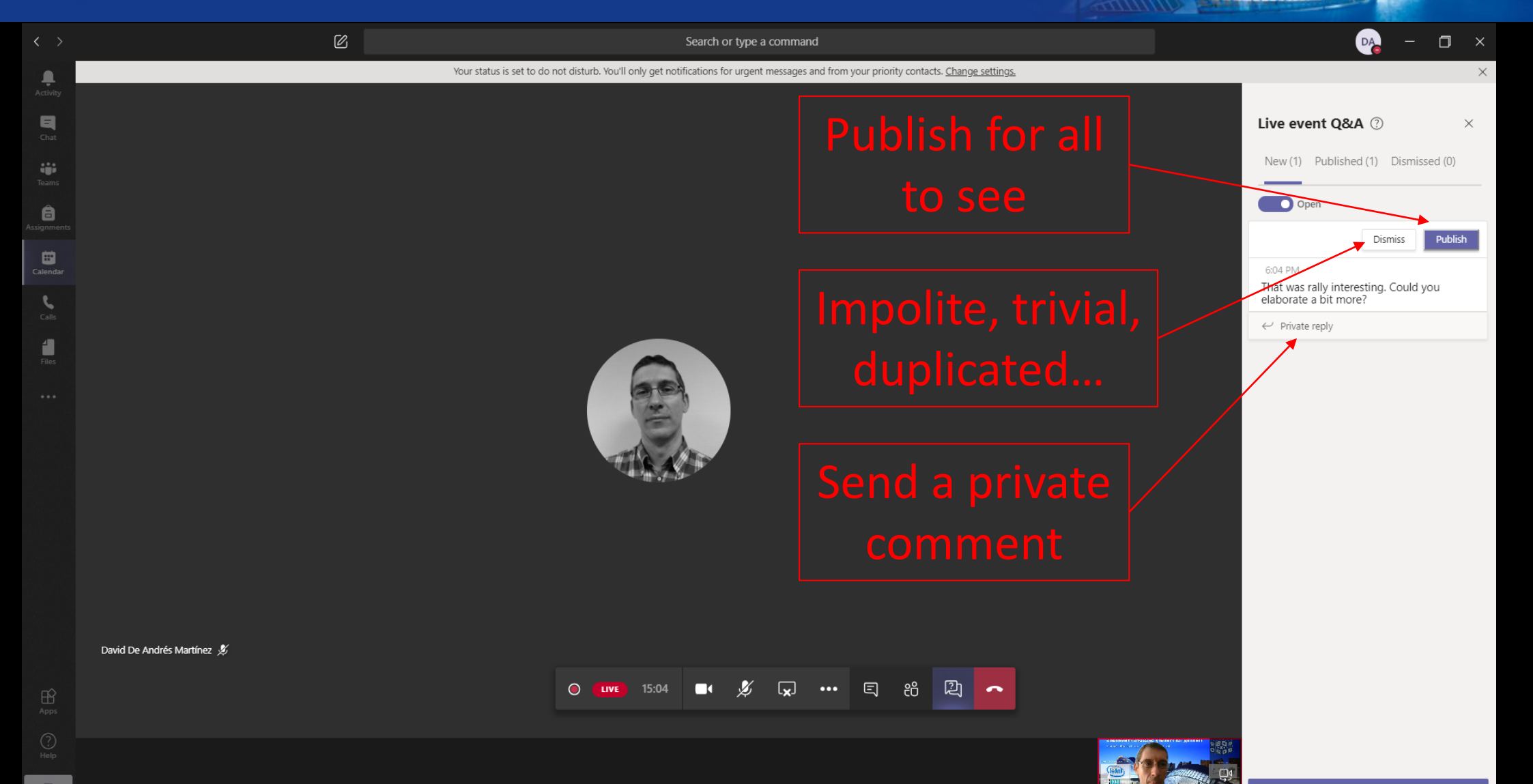

## **ODS 50<sup>TH</sup> IEEE/IFIP INT. CONFERENCE ON A DEPENDABLE SYSTEMS AND NETWORKS**

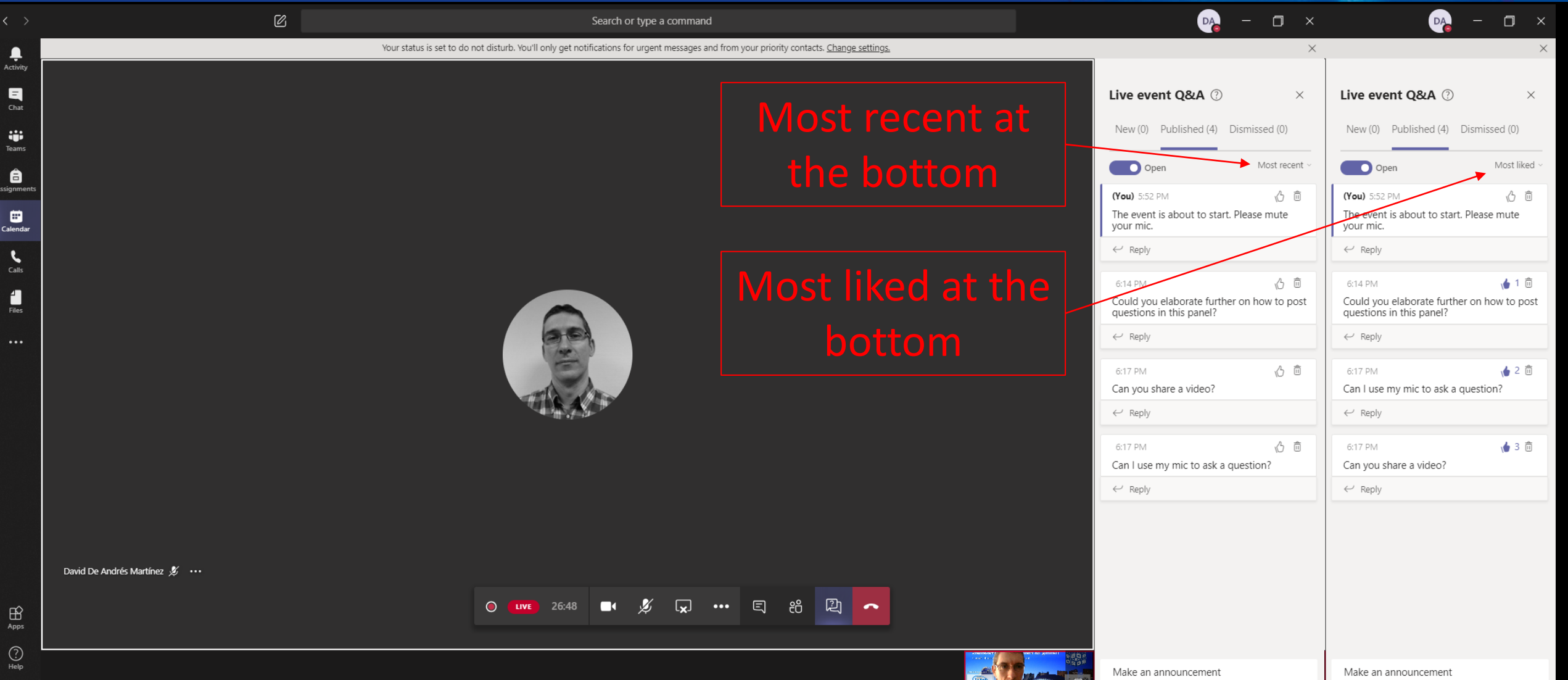

 $\Rightarrow$ 

# **ODS 50TH IEEE/IFIP INT. CONFERENCE ON ROAD DEPENDABLE SYSTEMS AND NETWORKS**

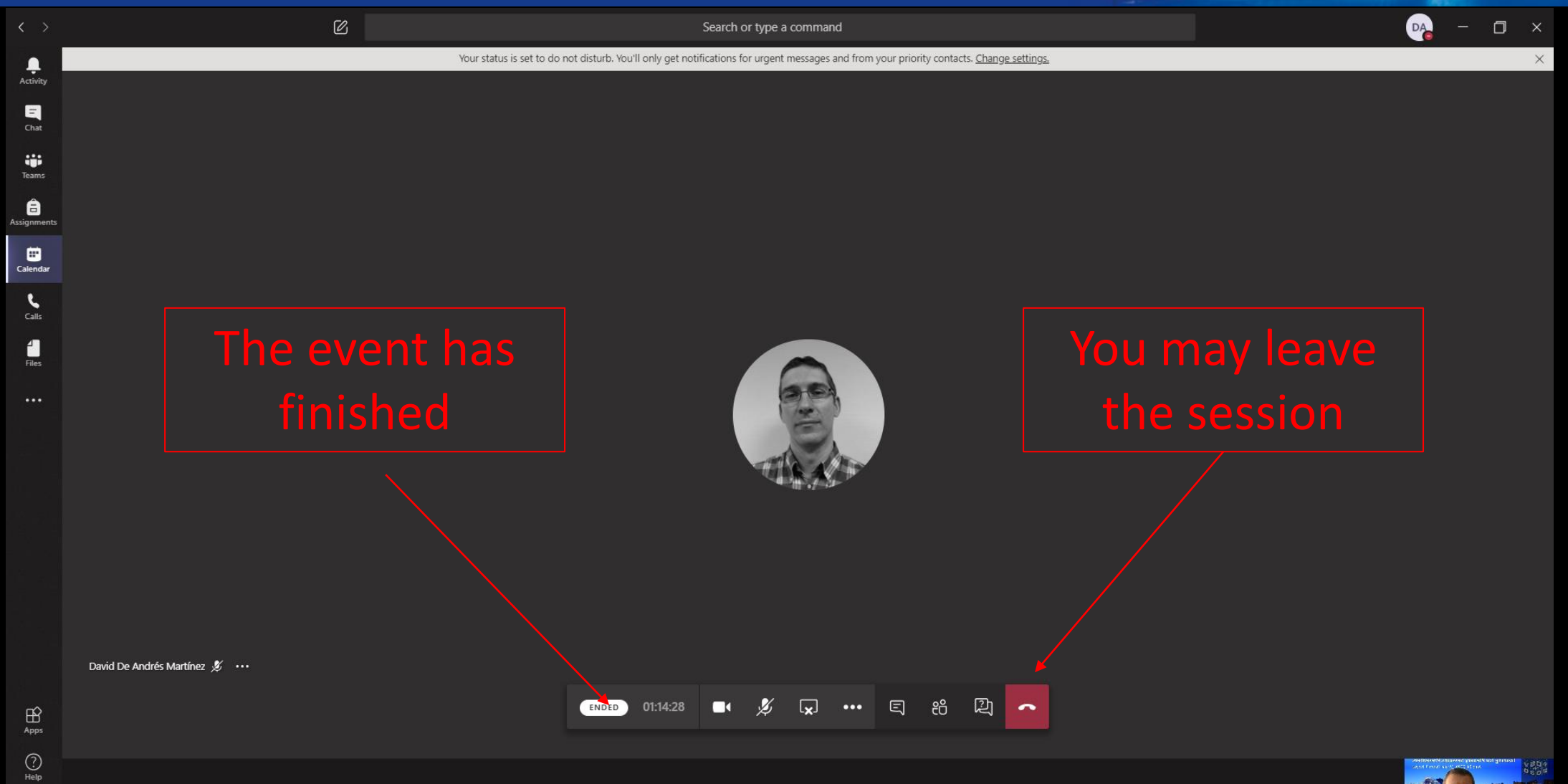